### From Zero To App Store

JaxMug June 2012

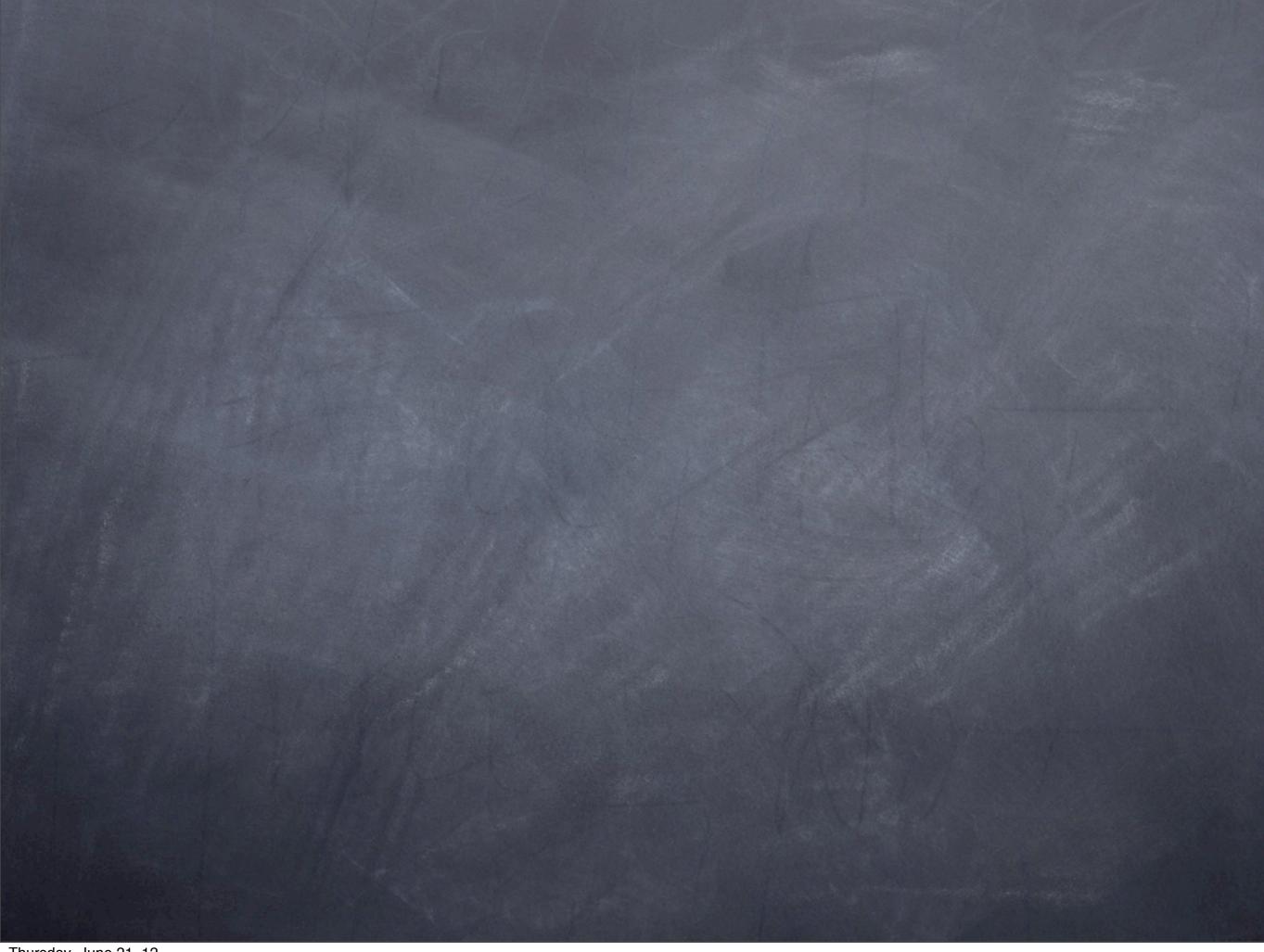

Thursday, June 21, 12

David Fekke L.L.C.

- David Fekke L.L.C.
- Mobile apps for iOS

- David Fekke L.L.C.
- Mobile apps for iOS
- Regular presenter at JaxDUG, JSSUG, JaxARCSig and now JaxMUG

- David Fekke L.L.C.
- Mobile apps for iOS
- Regular presenter at JaxDUG, JSSUG, JaxARCSig and now JaxMUG
- Writing Mobile Apps for over 3 years

Required to sign an NDA

- Required to sign an NDA
- Closed system, yet easily accessable

- Required to sign an NDA
- Closed system, yet easily accessable
- Lot of resources

- Required to sign an NDA
- Closed system, yet easily accessable
- Lot of resources
- Well documented

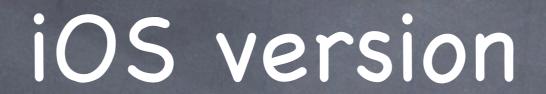

o iOS 5 current version

- o iOS 5 current version
- © Current penetration over 80%

- o iOS 5 current version
- © Current penetration over 80%
- Ice cream sandwich at 7%

- o iOS 5 current version
- © Current penetration over 80%
- Ice cream sandwich at 7%
- Build modern apps that are backwards compatible

- o iOS 5 current version
- © Current penetration over 80%
- Ice cream sandwich at 7%
- Build modern apps that are backwards compatible
- o iOS 6 coming this fall

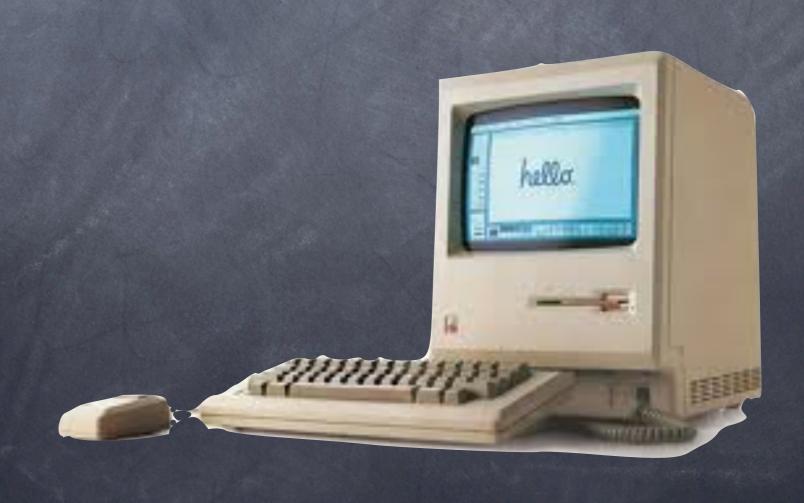

You need a Mac with Intel chipset

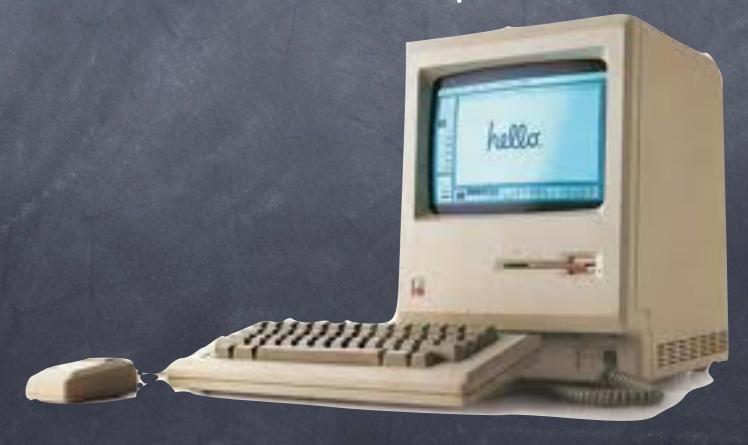

You need a Mac with Intel chipset

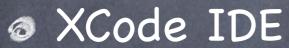

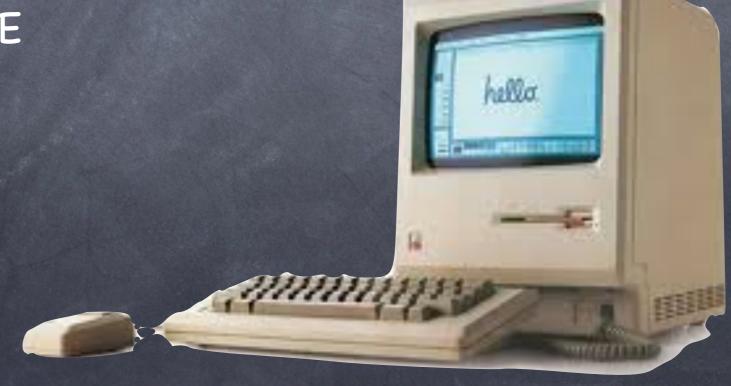

You need a Mac with Intel chipset

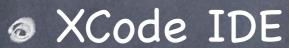

Developer License

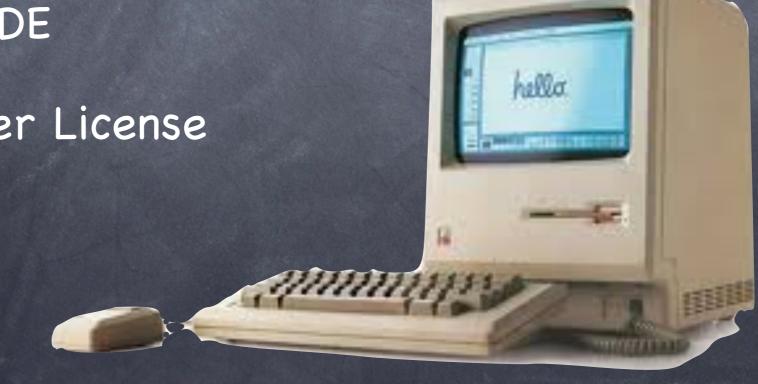

Student Developer costs \$0

- Student Developer costs \$0
- Standard Developer costs \$99

- Student Developer costs \$0
- Standard Developer costs \$99
- Enterprise Developer costs \$399

Can make them free

- Can make them free
- If you sell, need a business license

- Can make them free
- If you sell, need a business license
- Sole Proprietorship or Corporation

- Can make them free
- If you sell, need a business license
- Sole Proprietorship or Corporation
- Enterprise needs listing on Dun & Bradstreet

Unix

- Unix
- Based on BSD Unix

- Unix
- Based on BSD Unix
- NeXTStep foundation

- Unix
- Based on BSD Unix
- NeXTStep foundation
- Derived from Mac OS X

#### What is iOS

- Unix
- Based on BSD Unix
- NeXTStep foundation
- Derived from Mac OS X
- Sometimes can actually make a Phone call

| Cocoa Touch   |
|---------------|
| Media         |
| Core Services |
| Core OS       |

- Objective-C
- Objective-C++

- Objective-C
- Objective-C++
- 0 C

- Objective-C
- Objective-C++
- O C
- Javascript

#### Xcode IDE

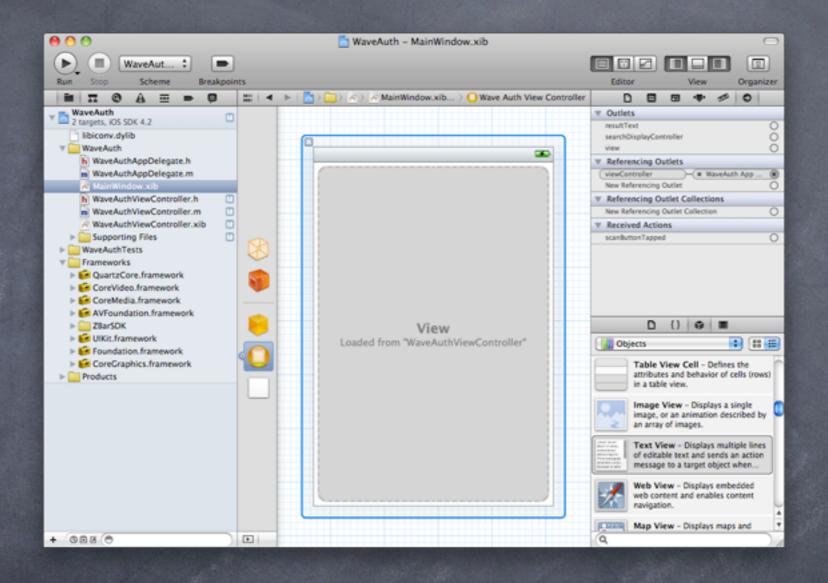

Xcode is the Integrated Development Environment for iOS and Mac Cocoa applications

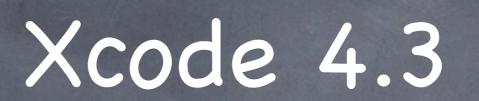

Code Editor with code completion

- Code Editor with code completion
- Source Code comparison tool

- Code Editor with code completion
- Source Code comparison tool
- Support for Subversion, GIT and CVS

- Code Editor with code completion
- Source Code comparison tool
- Support for Subversion, GIT and CVS
- Interface Builder for UI

- Code Editor with code completion
- Source Code comparison tool
- Support for Subversion, GIT and CVS
- Interface Builder for UI
- Memory and Performance Profiler

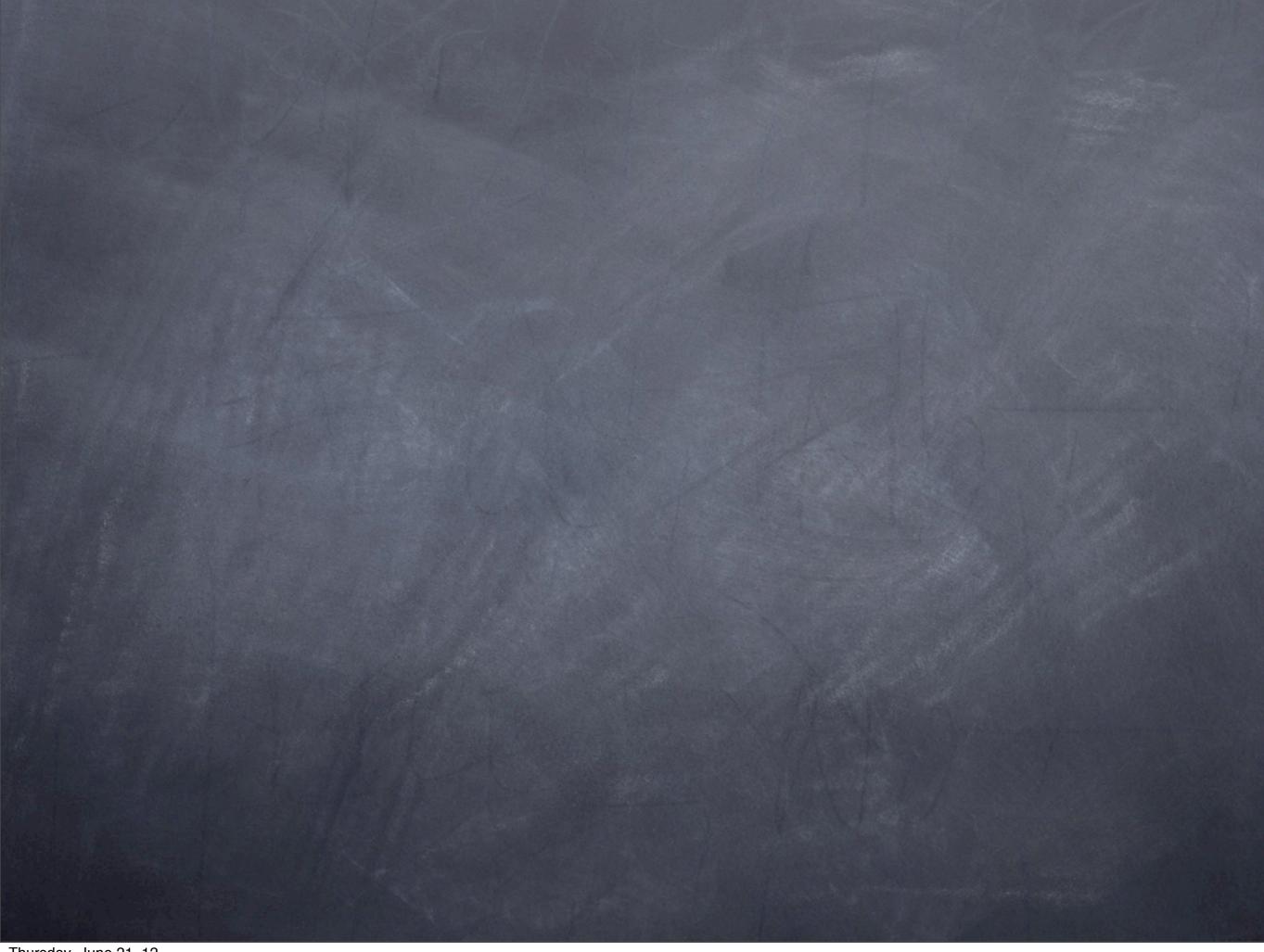

Thursday, June 21, 12

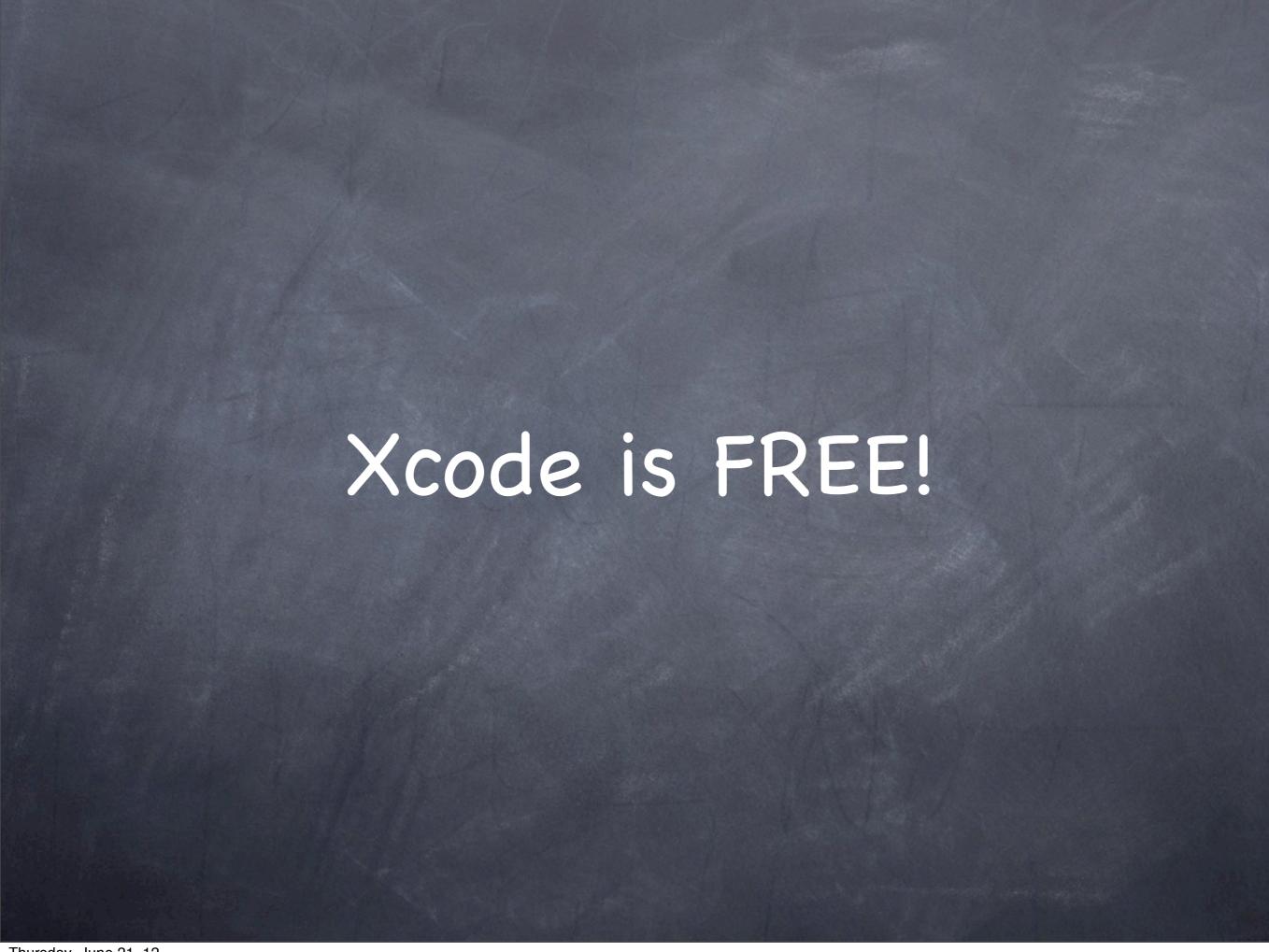

# Xcode Compiler

# Xcode Compiler

@ GCC 4.2

# Xcode Compiler

- @ GCC 4.2
- LLVM 4.0

- Objective-C
- Stanford cs193p on iTunes U

- Objective-C
- Stanford cs193p on iTunes U
- Any of the Aaron Hillengass books

- Objective-C
- Stanford cs193p on iTunes U
- Any of the Aaron Hillengass books
- O IOS PROGRAMMING: THE BIG NERD RANCH GUIDE (3RD EDITION)

- Objective-C
- Stanford cs193p on iTunes U
- Any of the Aaron Hillengass books
- O IOS PROGRAMMING: THE BIG NERD RANCH GUIDE (3RD EDITION)
- ø developer.apple.com

#### Tiobe Programming Index

| Position | Language    |
|----------|-------------|
| 1        | C           |
| 2        | Java        |
| 3        | C++         |
| 4        | Objective-C |
| 5        | C#          |

Created by Brad Cox and Tom Love in 1982

- Created by Brad Cox and Tom Love in 1982
- Object-Oriented Language

- Created by Brad Cox and Tom Love in 1982
- Object-Oriented Language
- Origins from C and SmallTalk

- Created by Brad Cox and Tom Love in 1982
- Object-Oriented Language
- Origins from C and SmallTalk
- Adopted by NeXT mid 1980s

- Created by Brad Cox and Tom Love in 1982
- Object-Oriented Language
- Origins from C and SmallTalk
- Adopted by NeXT mid 1980s
- Comparable to Java and C#

Single Inheritance

- Single Inheritance
- Classes split up in-between header and implementation files like C++

- Single Inheritance
- Classes split up in-between header and implementation files like C++
- Dynamic Typing

- Single Inheritance
- Classes split up in-between header and implementation files like C++
- Dynamic Typing
- Properties

## Language Features

- Single Inheritance
- Classes split up in-between header and implementation files like C++
- Dynamic Typing
- Properties
- Memory Management thru ARC

```
#import <Cocoa/Cocoa.h>
@interface Photo : NSObject {
    NSString* caption;
    NSString* photographer;
  (NSString*) caption;
- (NSString*) photographer;
- (void) setCaption: (NSString*)input;
- (void) setPhotographer: (NSString*)input;
@end
#import "Photo.h"
@implementation Photo
- (NSString*) caption {
    return caption;
                                                               .m
}
- (NSString*) photographer {
    return photographer;
}
@end
```

Examples from CocoaDevCentral.com

```
NSString *string2 = [[NSString alloc] init];
[object method];
[object methodWithInput:input];

NSDave *output = [object methodWithOutput];
NSDave *output = [object methodWithInputAndOutput:input];
```

Examples from CocoaDevCentral.com

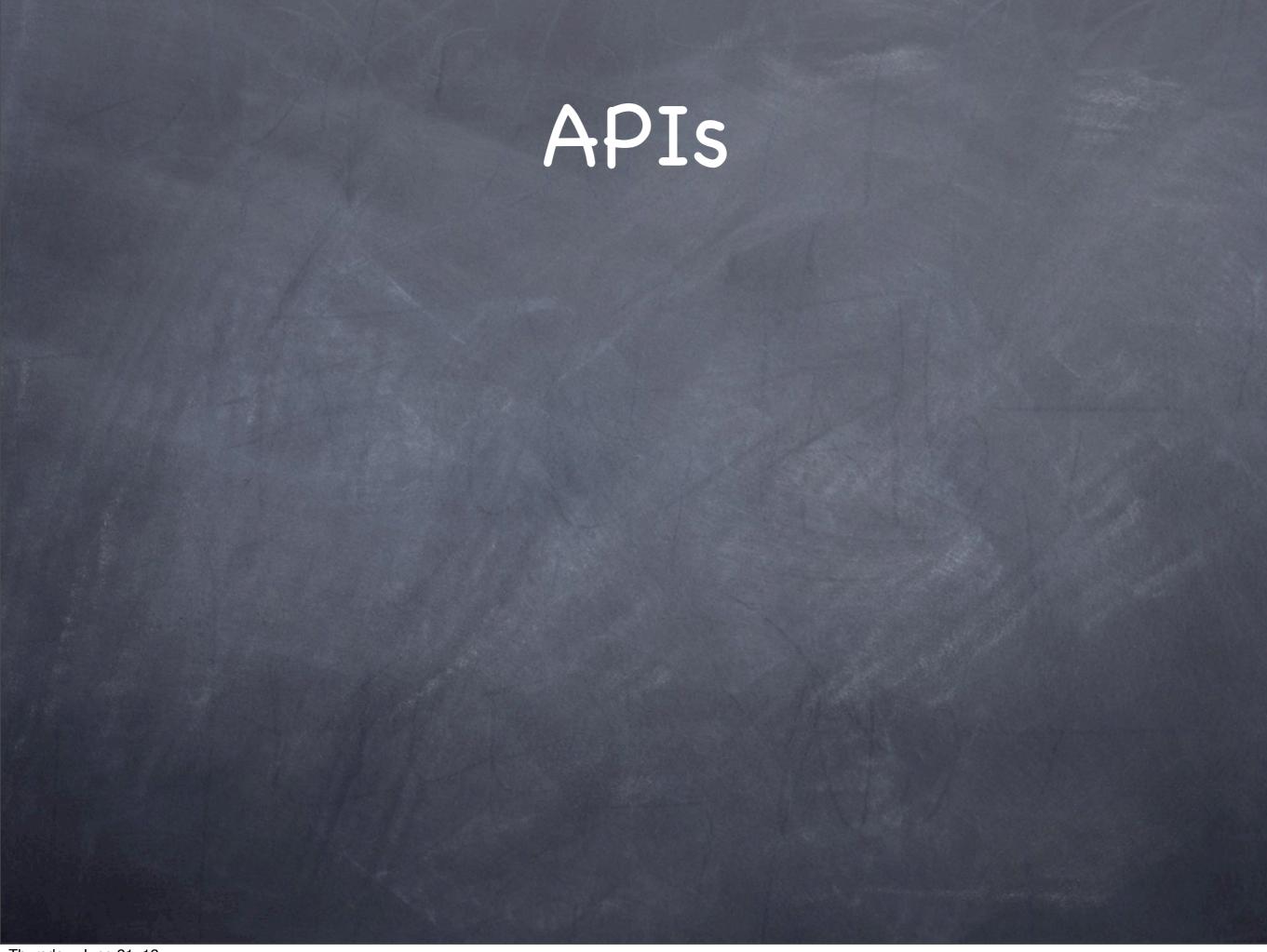

NSURLConnection

- NSURLConnection
- CLLocation

- NSURLConnection
- CLLocation
- ø iAd

- NSURLConnection
- CLLocation
- ø iAd
- CoreData

- NSURLConnection
- CLLocation
- ø iAd
- CoreData
- iCloud

Build for individual platform

- Build for individual platform
- Build for both iPhone/iPad

- Build for individual platform
- Build for both iPhone/iPad
- @ [UIDevice currentDevice].userInterfaceIdiom

- Build for individual platform
- Build for both iPhone/iPad
- [UIDevice currentDevice].userInterfaceIdiom
- UIUserInterfaceIdiomPad

- Build for individual platform
- Build for both iPhone/iPad
- [UIDevice currentDevice].userInterfaceIdiom
- UIUserInterfaceIdiomPad
- UIUserInterfaceIdiomPhone

@ iPhone 320 x 480

- iPhone 320 x 480
- o iPad 1024 x 768

- @ iPhone 320 x 480
- @ iPad 1024 x 768
- Retina Display 640 x 960 iPhone 4 and 2048 x 1536 iPad 3

- iPhone 320 x 480
- @ iPad 1024 x 768
- Retina Display 640 x 960 iPhone 4 and 2048 x 1536 iPad 3
- © CGRect screenRect = [[UIScreen mainScreen] bounds];

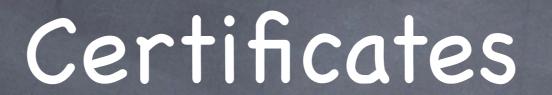

## Certificates

Developer Certificate

### Certificates

- Developer Certificate
- Integrated with Xcode

#### Certificates

- Developer Certificate
- Integrated with Xcode
- Automatically deploy once you enter Apple Id

Team Dev and Distribution Certificates

- Team Dev and Distribution Certificates
- Devices used for testing

- Team Dev and Distribution Certificates
- Devices used for testing
- App IDs

- Team Dev and Distribution Certificates
- Devices used for testing
- App IDs
- Provisioning and Distribution

Portal for adding your apps to the App Store

- Portal for adding your apps to the App Store
- Used in conjunction with Application Loader

- Portal for adding your apps to the App Store
- Used in conjunction with Application Loader
- Change meta data about your app

- Portal for adding your apps to the App Store
- Used in conjunction with Application Loader
- Change meta data about your app
- Financial reports

- Portal for adding your apps to the App Store
- Used in conjunction with Application Loader
- Change meta data about your app
- Financial reports
- iAd management

Sell your App

- Sell your App
- Tiered pricing

- Sell your App
- Tiered pricing
- iAd, AdMob

- Sell your App
- Tiered pricing
- iAd, AdMob
- Find someone to pay you

Used to take several weeks

- Used to take several weeks
- Currently a couple of days

- Used to take several weeks
- Currently a couple of days
- Check agreement about what is allowed

### Contact Info

- David Fekke
- fekke.com/blog
- david fekke at gmail dot com
- twitter @davidfekke
- aim: davefekke